# **envole-themes - Evolution #4177**

# **Apparition du nom des établissements dans le bandeau**

27/09/2012 15:36 - Arnaud FORNEROT

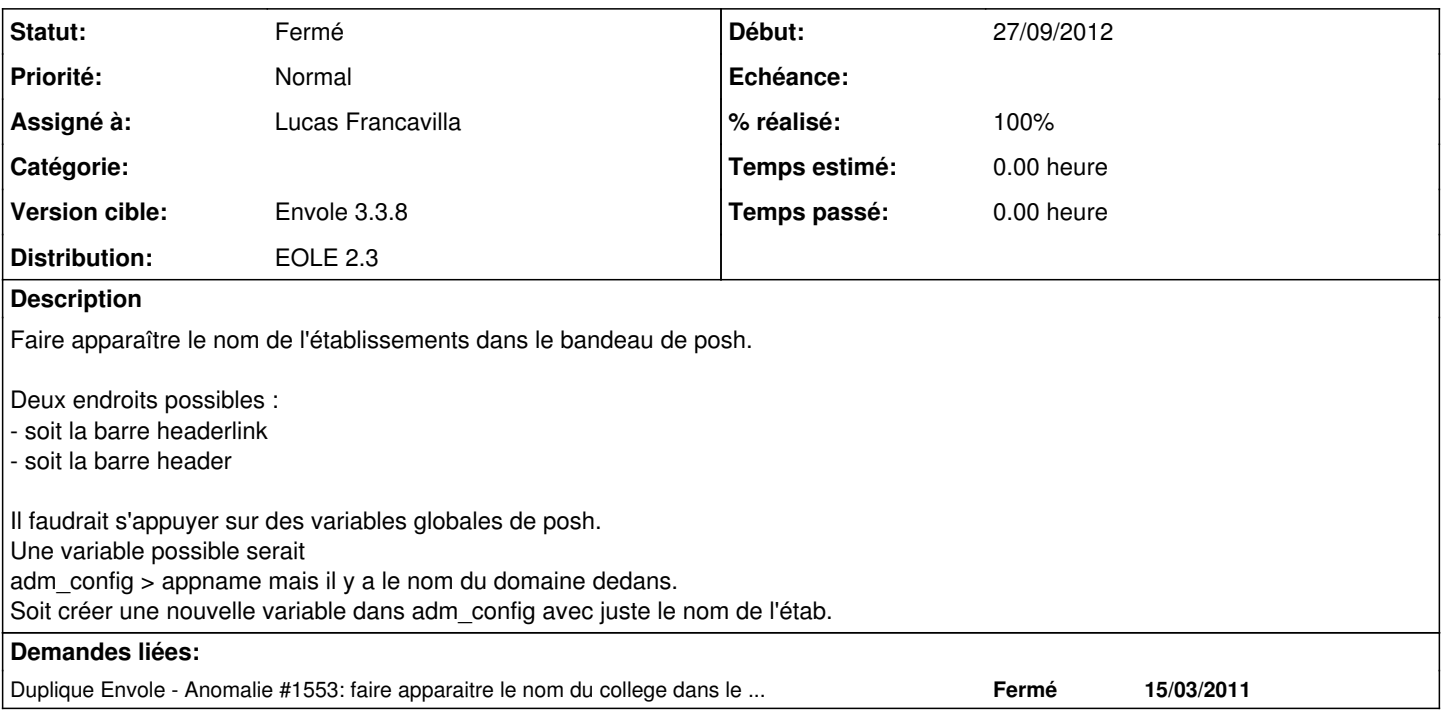

#### **Révisions associées**

# **Révision be9b142e - 21/03/2014 14:50 - Lucas Francavilla**

Ajout de l'ETABNAME dans la bdd posh (refs #4177) pour affichage bandeau

#### **Révision 9d8ebdf7 - 24/03/2014 14:55 - Lucas Francavilla**

Affichage nom etab dans le bandeau du theme envole fixes #4177

#### **Historique**

# **#1 - 27/09/2012 15:49 - Arnaud FORNEROT**

*- Assigné à changé de Christophe Deseure à Arnaud FORNEROT*

#### **#2 - 27/09/2012 15:53 - Arnaud FORNEROT**

*- Projet changé de eole-posh à envole-themes*

#### **#3 - 24/10/2012 16:23 - Arnaud FORNEROT**

*- Version cible changé de Envole 3.3.1 à Envole 3.3.2*

#### **#4 - 13/02/2013 10:21 - Arnaud FORNEROT**

*- Version cible changé de Envole 3.3.2 à Envole 3.3.3*

# **#5 - 09/04/2013 09:40 - Arnaud FORNEROT**

*- Version cible changé de Envole 3.3.3 à Envole 3.3.4*

### **#6 - 25/04/2013 16:47 - Joël Cuissinat**

*- Statut changé de Nouveau à Fermé*

#### **#7 - 25/04/2013 16:48 - Joël Cuissinat**

*- Statut changé de Fermé à Nouveau*

# **#8 - 16/05/2013 15:03 - Arnaud FORNEROT**

*- Version cible changé de Envole 3.3.4 à Envole 3.3.5*

#### **#9 - 15/07/2013 11:11 - Arnaud FORNEROT**

*- Version cible Envole 3.3.5 supprimé*

## **#10 - 21/02/2014 11:15 - Arnaud FORNEROT**

*- Assigné à changé de Arnaud FORNEROT à Lucas Francavilla*

*- Version cible mis à Envole 3.3.8*

#### **#11 - 24/03/2014 14:59 - Lucas Francavilla**

- *Statut changé de Nouveau à Résolu*
- *% réalisé changé de 0 à 100*

Appliqué par commit [9d8ebdf7d750e86bbadea05e387758d838731c30.](https://dev-eole.ac-dijon.fr/projects/envole-themes/repository/revisions/9d8ebdf7d750e86bbadea05e387758d838731c30)

### **#12 - 28/05/2014 13:26 - Arnaud FORNEROT**

*- Statut changé de Résolu à Fermé*